# ソースコード縮退によるソースコード理解

神谷 年洋', 石尾 隆', 植田 泰士', 楠本 真二', 井上 克郎'

本稿では、ソースコードを理解するための手法の一つとして、ソースコードの規模を擬似的に小 さくすることでソースコードのレビューを容易にする手法を提案する. 提案する手法は, ソースコー ドに相互に依存する部品群が含まれる場合でも、その一部を取り出して調べることが可能である. さらに,本手法を利用してインクリメンタルにソースコード理解を行うことができる. ケーススタディに より具体的な適用例を示すとともに、本手法の有効性を評価する.

# Source Code Degeneracy for Understanding Source Code

Toshihiro Kamiya<sup>†</sup>, Takashi Ishio<sup>†</sup>, Yasushi Ueda<sup>\*</sup>, Shinji Kusumoto<sup>†</sup>, Katsuro Inoue<sup>†</sup>

In this paper, we propose a method for understanding a source code, which makes the review task easier by reducing the scale of the source code. The method can extract the small and self-contained part form the source code, even when the entities in the source code depend on each other. Furthermore, this method can be used in an incremental process to understand of the source code by a review. A case study is shown as an evaluation of the proposed method and the incremental review process.

### 1. はじめに

ソフトウェアの保守作業においては、不具合の原因 を特定してソースコードを修正する、機能拡張のため の修正を行う、処理上のボトルネックやセキュリティホー ルといった潜在的な欠陥を調べるなどのために、保守 作業者がソースコードを理解することが必要とされる.

ソースコードを理解する方法の一つに、ソフトウェア に関する文書を参照することがある。仕様や設計を理 解することで、ソースコードを理解する手がかりを得るこ とができる。もう一つの方法としては、オブジェクトコード やソースコードから情報を抽出する手法がある.

ソースコードの理解を目的として、ソースコードを分 析する手法としては, (1)リバースエンジニアリング, す なわち、ソースコードから抽象度の高い情報を生成す る手法(ソースコードから Unified Modeling Language の クラス図やコラボレーション図を生成するツール), (2)ソ ースコードから、何らかの意味的なまとまりを抽出する

手法(プログラムスライシング[6] [8] や Concept Lattice[1]), (3)ソースコードには明示的に記述されない 情報を解析する手法がある(クロスリファレンス, ソフトウ ェア部品の分類[9], エイリアス解析[5], コードクローン 分析[2]など).

この中でも、ソースコードから何らかの意味的なまと まりを抽出するプログラムスライシングや Concept Lattice といった手法では、ソフトウェアの適切な構成要 素(手法に依存して,クラスやソースコード中の文)の依 存関係を追跡することにより、ある要素に関係のあるす べての要素を抜き出すアプローチを取っている. 要素 間に相互依存関係がある場合には、それらの要素は 併合されるか、依存関係のあるすべての要素が取り出 されることになる.

本稿では、ソースコードを理解するための分析手法 の一つとして、ソースコードの規模を擬似的に小さくす ることでソースコードのレビューを助ける手法である「ソ ースコード縮退」を提案する。この手法は、構成要素の 間に依存関係がある場合に、一定の基準によってその ような依存関係を切り離すことで、ソフトウェアの規模を 見かけ上小さくする. これにより、相互依存関係を持っ た要素群が含まれる場合でも、少数の要素を取り出し てレビューすることが可能になり、ソースコードの理解 が容易になる.

<sup>†</sup>科学技術振興事業団 さきがけ研究 21

Presto, Japan Science and Technology Corporation

<sup>‡</sup>大阪大学 大学院情報科学研究科 コンピュータサイエンス 車攻

Department of Computer Science, Graduate School of Information Science and Technology, Osaka University

<sup>\*</sup>宇宙開発事業団 **NASDA** 

# 2. ソースコード縮退とその利用

#### 2.1. ソースコード縮退とは

ソースコード縮退(degeneracy)とは、あるソースコード に何らかの依存解析を行う際の前処理として、ソフトウ ェアを構成する要素(後述のケーススタディでは,クラ スやコンポーネントが要素となる)群のうち、一部の要 素を副作用のない擬似的な定数(以下、「擬似定数要 素」と見なすことである. これにより、(1)要素間に依存 関係の循環があった場合には、その一部の要素を擬 似定数要素に指定することにより、その循環を断ち切 ることができる. (2)ソースコード中の擬似定数要素に 関連する部分(あるいはその部分による影響)取り除く ことができる、2つの効果が得られる.

効果(1)は、ソースコード縮退を依存関係に基づく他 の分析手法と併用するときに重要である。これにより, 依存関係が循環しているような要素群に対して適用し た場合に、その要素群の一部を取り出すことができる ようになる.

効果(2)に関して、具体的には、以下のようなソース コードを取り除くことができる. 取り除かれる部分を特定 するアルゴリズムはコンパイラの定数伝播と同じである (「擬似定数要素」という名称は定数伝播に由来する).

• 擬似定数要素のソースコード

● 擬似定数要素への参照 例えば、擬似定数要素による条件分岐(if 文や throw 文)は、定数による分岐であるため、分岐の一 方のみに制御が移ると仮定し、それ以外の部分のソ ースコードを取り除くことができる.

- 擬似定数要素を計算結果とするルーチン 例えば、擬似定数要素を戻り値とし、副作用を持た ない手続き(メソッド)は取り除くことができる.
- 擬似定数要素を格納するデータ構造

例えば、擬似定数要素のみを格納する配列は取り 除くことができる.

ソースコード縮退では、手作業により擬似定数要素を 指定する必要がある. 上述の理由により、依存関係の 循環が発生している要素がその候補となる.

#### 2.2. インクリメンタルなソースコード理解

ソースコード縮退(および他のソースコードの一部を 抜き出す手法)を用いて、インクリメンタルにソースコー ドを理解することが可能になる. すなわち, (1)まず, 他 に依存しない少数の要素を抽出し,それらの要素をレ ビューによって理解する. (2)次に、すでにレビューした 要素のみに依存する要素を抽出し、レビューにより理 解する、これを、すべての要素をレビューし尽くすまで 繰り返す. 次章では、ケーススタディを用いてこのプロ セスを具体的に説明する.

## 3. ケーススタディ

提案する手法を、大阪大学井上研究室で開発され たアプリケーション Gemini[7]に適用する. Gemini は GUI を備えたソースコード分析ツールである. Java で 記述され、規模はソースコード約 1 万 5 千行, クラス 115 個, パッケージ 13 個である. Gemini のソースコー ドを理解するために、ソースコード縮退を用いながら、 これらのクラスを順にレビューするプロセスを示す.

Gemini の開発者は, 115 個のクラスをパッケージ (Java が提供するクラスの名前空間)によって適切に分 類していたので、レビューもパッケージごとに行うことと する. まず. パッケージ間の依存関係を図1に示す. こ の図で、例えば、clonedata から utility に向かう矢印は、 clonedata に含まれるあるクラスが utility に含まれるある クラスに依存していることを意味する. 図に示される依 存関係によって、これらのパッケージのうち、filefilter(7

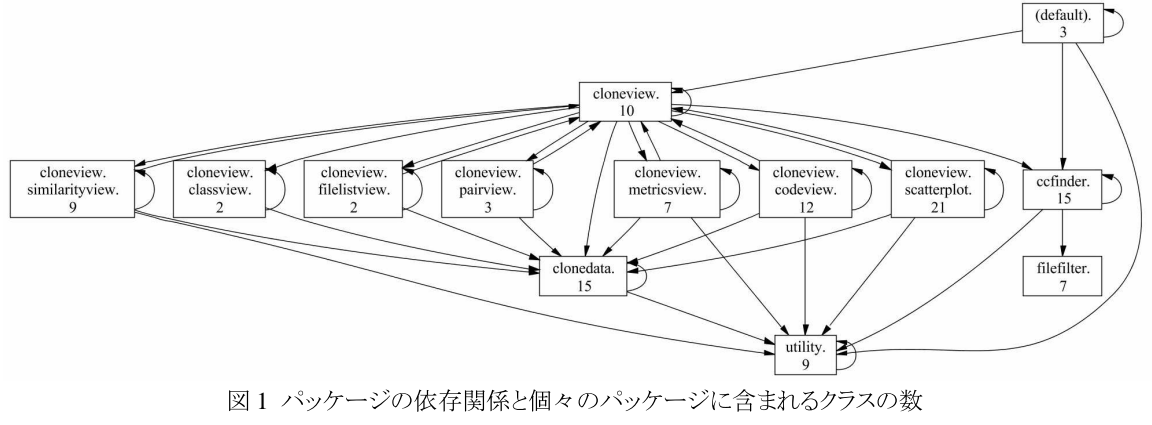

Fig. 2. The packages, the dependencies, and the number of the classes in each package

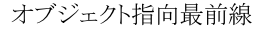

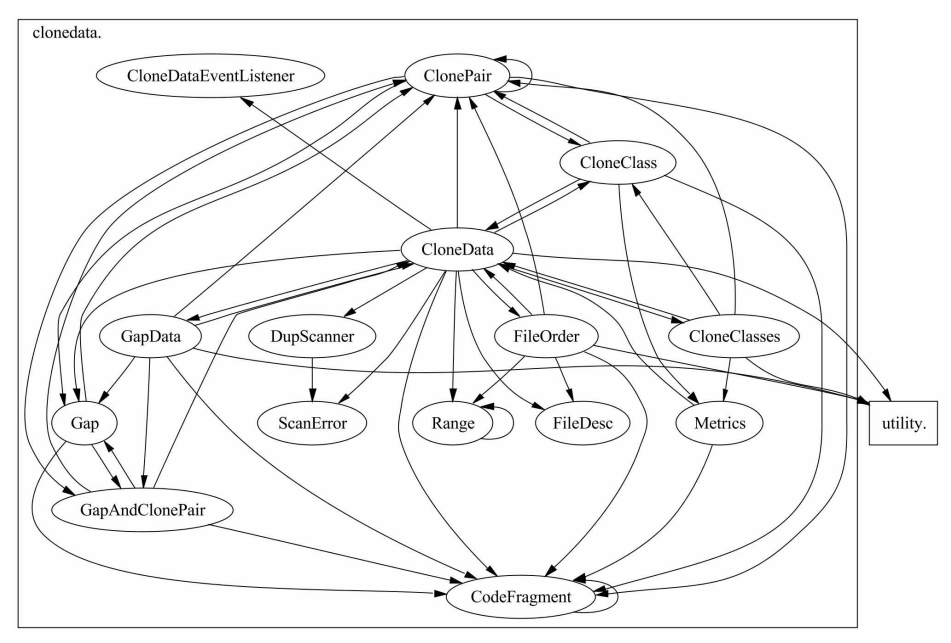

図2 パッケージ"clonedata"に含まれるクラスの依存関係 Fig. 4. The dependencies of the classes in the package "clonedata"

個のクラスを含む), utility(同9個)は他のパッケージに 依存していないことがわかる。従って、これらのパッケ ージに含まれるクラスが最初にレビューされる.

次の段階として、パッケージ clonedata をレビューす るために、同パッケージに含まれる 15 個のクラス(およ びインターフェイス)の依存関係を調べる(図 2). 半数 以上のクラスが依存関係の循環(例えば、ClonePair → GapAndClonePair → CloneData → ClonePair)を起こし ていることがわかる. これら依存関係の循環を起こして いるクラス群{ CloneClass, CloneClasses, CloneData, ClonePair, FileOrder, GapAndClonePair, Gap. GapData, Metrics 1の中でもっとも多くの依存を保持し ているクラスCloneDataを擬定数要素に指定してコード 縮退を行うことにする. 適用結果を図 3 に示す. 依存 関係の循環を起こすクラスは{ CloneClass, ClonePair, Gap, GapAndClonePair }に減少している. ソースコード の行数による評価として、コード縮退前後のソースファ イルの行数を表 1 に示す. コード縮退によって、依存 関係が循環を引き起こしているクラス群の総行数は、 3265 行から 542 行へと減少していることがわかる. また, 行数が最大のソースファイル FileOrder.java は、約4割 の行が取り除かれることがわかる.

レビューの手順としては、依存関係の循環を起こし ているクラス群の 4 つのクラスを同時にレビューする必

要があることを除けば、疑似定数要素 CloneData 以外 の14個のクラスのコード縮退後のソースコードを、依存 関係に基づいて一つずつ順にレビューすることになる. これら 14 個のクラスのレビューが終わった時点で、コ ード縮退によって取り除かれたていたソースコードをレ

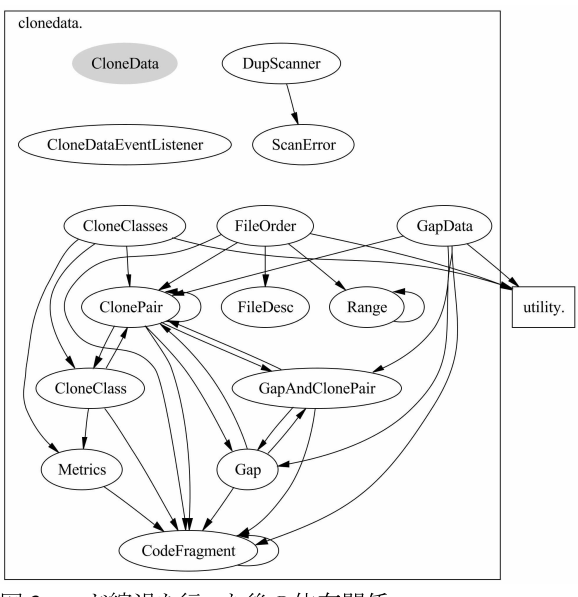

図3コード縮退を行った後の依存関係 Fig. 5. The dependencies after code degeneracy

ビューする. これによりパッケージ clonedata のレビュー が完了する.

残ったパッケージに関しても、同様の手順を行うこと でレビューを行うことができる

### 4. まとめ

本稿では、ソースコードを理解するための分析手法 の一つである「ソースコード縮退」を提案した. 本手法 により、他の要素への依存関係を持たない要素から順 に、一度に少数の要素をレビューしていくことで、インク リメンタルにソースコード全体をレビューすることが可能 になる. ケーススタディでは、ある Java プログラムに本 手法を適用することによって、そのようなレビューの具 体例を示した.

今後の課題としては、本手法を統合開発環境に組 み込むことでより手軽に適用できるようにすること、他の 依存関係に基づく分析手法と組み合わること、あるい は、ソフトウェア分析のための枠組みである Reflection model[4]等において本手法を利用することがある. また,

表 1. コード縮退前後のソースファイルの行数

Table 1. The LOC of each source file before/after the code degeneracy

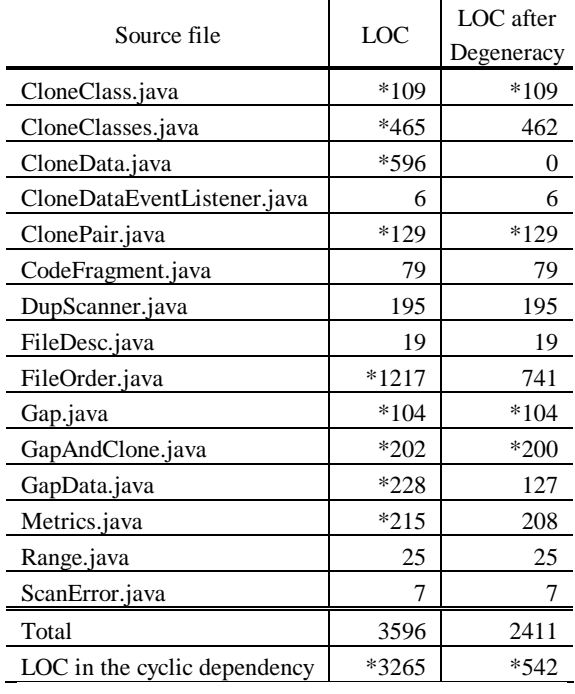

The figures with "\*" mean that the source files include classes in a cyclic dependency.

アスペクト指向技術によって開発されたプログラムでは、 アスペクトを導入することにより、クラスとアスペクトの間 に新たな依存関係の循環が生じる事例が知られており [3]、そのようなソフトウェアをレビューする際にも本手法 を用いることが可能であろう.

# 参考文献

- [1] Eisenbarth, T., Koschke, R., Simon, D., "Locating Features in Source Code," IEEE Trans. Software Engineering, vol. 29, no. 3, pp. 210-224  $(2003).$
- [2] 井上克郎、神谷年洋、楠本真二: コードクローン 検出法, コンピュータソフトウェア, Vol.18, No.5, pp.47-54, (2001).
- [3] 石尾隆, 楠本真二, 井上克郎: アスペクト指向 プログラミングのプログラムスライス計算への応用, 情報処理学会 論文誌 Vol. 44, No. 7, (採録決 定).
- [4] Murphy, G. C., Notkin, D., Sullivan, K., "Software Reflexion Models: Bridging the Gap between Source and High-Level Models," ACM SIGSOFT '95: Proc. the 3rd Symposium on the Foundations of Software Engineering (FSE), pp. 18-28. Washington D. C. (Oct. 1995).
- [5] 大畑文明, 近藤和弘, 井上克郎: エイリアスフロ ーグラフを用いたオブジェクト指向プログラムの エイリアス解析手法、電子情報通信学会論文誌 D-I, Vol. J84-D-I, No.5, pp. 443-453 (2001).
- [6] 高田智規, 井上克郎, 芦田佳行, 大畑文明: "制限された動的情報を用いたプログラムスライ シング手法の提案", 電子情報通信学会論文誌 D-I, Vol. J85-D-I, No. 2, pp. 228-235, (2002).
- [7] Ueda, Y., Higo, Y., Kamiya, T., Kusumoto, S., and Inoue, K. "Gemini: Code Clone Analysis Tool," Proc. 2002 International Symposium on Empirical Software Engineering (ISESE2002), vol.2, pp.31-32, Nara, Japan, (Oct. 2002).
- [8] Weiser, M.: "Program Slicing", Proc. the Fifth **International** Conference  $\overline{on}$ Software *Engineering*, pp. 439-449, (1981).
- [9] 山本哲男,横森励士,松下誠,楠本真二,井上 克郎: 利用頻度に基づくソフトウェア部品の解 析·検索システムの提案、電子情報通信学会技 術研究報告, SS2002-17, Vol.102, No.329, pp.13-18 (2002).